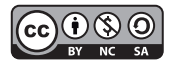

# **PRUEBA T DE STUDENT PARA UNA INVESTIGACIÓN ODONTOLÓGICA.**

# **Student´s t-test for dental research.**

# **Cascante Calderón Marcelo1, Villacís Altamirano Inés2**

<sup>1</sup> Phd en Ciencias de los materiales dentales. Docente clínica integral Facultad de Odontología Universidad Central del Ecuador. <sup>2</sup> Phd en Ciencias de los materiales dentales. Docente clínica de odontopediatría Facultad de Odontología Universidad Central del Ecuador.

**ORCID:** https://orcid.org/0000-0003-3474-6196. **ORCID:** https://orcid.org/0000-0002-3994-2121.

#### **RESUMEN**

**Introducción:** El relativamente número grande de test estadísticos que se han desarrollado para la investigación científica, causa mucha confusión entre estudiantes y docentes. Al momento de querer escoger el adecuado para analizar los resultados de sus pesquisas muchos fallan por desconocimiento de la estadística. **Objetivo:** Describir paso a paso, como realizar una T de Student. Así como explicar de manera detallada sus características, propiedades y la matemática utilizada para aceptar o rechazar una hipótesis. **Materiales y métodos:** Inicialmente se explicará que es una T de student, como y cuando aplicarla. Después, se planteará un ejemplo supuesto, que se irá resolviendo de manera secuencial y con una explicación lógica, de manera que los lectores vayan asimilando los conceptos. En la última parte, se podrá encontrar una hoja, extraída del internet, de las muchas que hay, en la cual se explica cómo se deben localizar los valores del T crítico. **Resultados:** Al final de este ensayo se espera que el lector sea capaz de entender cuando utilizar una T de Student y cuál es la lógica que se usa en su matemática para aceptar o rechazar una hipótesis. **Conclusión:** La test de Student es un método estadístico fácil de realizar e interpretar y de mucha utilidad en la investigación médica-odontológica.

**Palabras clave:** Interpretación Estadística de Datos, Bioestadística, Utilización de Procedimientos y Técnicas, T de Student.

#### **ABSTRACT**

**Introduction:** The relatively large number of statistical tests that have been developed for scientific research causes much confusion among students and teachers. When wanting to choose the right one to analyze the results of their investigations, many fail due to ignorance of the statistics. **Objective:** Describe, step by step, how to perform a Student's t-test. As well as explaining in detail its characteristics, properties and the mathematics used to accept or reject a hypothesis. **Materials and methods:** Initially it will be explained what a student's T is, how and when to apply it. Afterwards, a supposed example will be raised and it will be solved sequentially and with a logical explanation, so that readers can assimilate the concepts. In the last part, you can find a sheet, extracted from the internet, of the many that exist, in which it is explained how the values of the critical T should be located. **Results:** At the end of this essay it is expected that the reader will be able to understand when to use a Student's T and what is the logic used in their mathematics to accept or reject a hypothesis. **Conclusion:** The Student's test is a statistical method that is easy to perform and interpret and is very useful in medical-dental research.

**Key words:** Data Interpretation Statistical, Biostatistics, Procedures and Techniques Utilization, t-Student.

#### **1. Introducción**

 La investigación científica es quizá, con mucho, el componente más importante de la educación superior. Todos los países del mundo que han tenido un desarrollo elevado, lo han hecho a expensas de la creación de ciencia. Sin embargo, en muchos casos la investigación es costosa.<sup>1</sup> Los escasos recursos económicos de muchos países y universidades de nuestras regiones, limitan el hacer trabajos investigativos con un mínimo de dos grupos experimentales y n= 10 o menos. Son contadas las investigaciones que se realizan con muchos grupos y un grande número de n.

 La inferencia estadística, es un método por medio del cual es posible extraer resultados de muestras pequeñas y trasladarlos a una población mayor.2 Estas características la hacen muy conveniente para ser usada en nuestro medio.

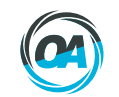

 Bajo estas circunstancias es muy deseable que las personas, que hacen investigación científica, planifiquen y optimicen adecuadamente su trabajo, a fin de evitar desperdicios de recursos.1

 Teniendo esto en mente, el investigador debería saber que existe la T de Student como método estadístico para comparar los resultados de dos grupos solamente. Es una herramienta sencilla, simple y fácil de interpretar.

 Este es un test de mucha confiabilidad y precisión, a pesar de que requiere, que los datos sean paramétricos, sin embargo, al ser este tan robusto puede encontrar diferencias estadísticas significativas aun cuando los datos fueran no normales. Debido a que para calcular la T de Student se necesita los promedios y la desviación estándar de los grupos, su escala de medición se encontraría en la escala de razón, es decir la más alta. Por lo tanto, este test posee una alta confiabilidad y precisión.

 Las condiciones que debe cumplir al momento de querer aplicarlo son:

- Los grupos a comparar pueden ser dependientes o independientes.<sup>3</sup>
- Se quiere calcular la media de una población normalmente distribuida.4
- Una muestra pequeña con datos no menores o iguales a n=305, y la desviación estándar es desconocida.

 Cuando se grafican los datos de una T de Student, ellos se parecen a una curva de distribución normal como se muestra en la figura 1 pero presentan ciertas diferencias.

 Recordemos que la curva de normalidad de los datos es simétrica, se parece mucho a una campana, por ello se llama también Campana de Gauss, en honor a Carl Gauss, el primer matemático que la describió en 1794.6,7 La curva típica de una distribución T como se observa en la figura 2, tiene una base más ancha y una curva un poco más plana (mesocurva). Esto se produce porque en esta distribución, la varianza es mayor a 1 y en poblaciones pequeñas existe mayor probabilidad de variabilidad en las medias de las muestras. Por lo tanto, mientras mayor sea la muestra mayor la probabilidad de que los datos sean normales.

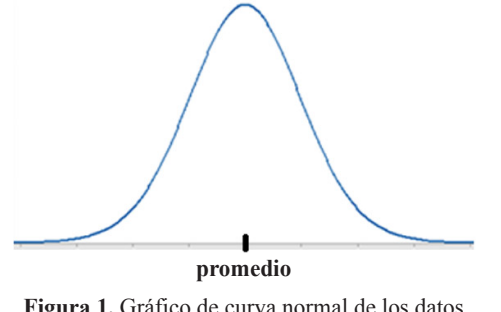

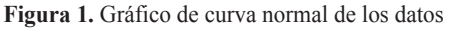

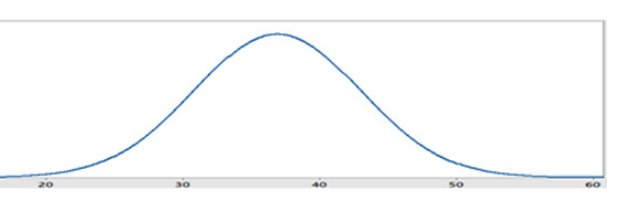

**Figura 2.** Gráfico de una curva con distribución T de Student

 Otra consideración importante para poder emplear el cálculo de esta distribución es saber que son los grados de libertad (GL). Los GL son el número total de unidades de estudio menos 1 (n-1) que se ha obtenido en la investigación.8 Mientras más grados de libertad tengamos mayor la posibilidad de que la curva de distribución T se parezca a una con distribución normal de los datos.

Los pasos para realizar la T de Student son 4:

#### **1. Establecer las hipótesis**

Necesariamente serán dos: Una hipótesis nula Ho y una hipótesis alterna Ha.

Recordemos que la H<sub>0</sub> siempre será planteada en el sentido de igualdad de los grupos.

 $H_0 = \mu = \overline{x}$  O lo que es lo mismo H<sub>o</sub> = la media muestral  $(\mu)$  es igual a la media poblacional  $(\overline{x})$ 

 Mientras que Ha es la que expresa la diferencia entre grupos.

 $H_a = \mu \neq \overline{x}$  O lo que es lo mismo  $H_a$  = la media muestral ( $\mu$ ) no es igual a la media poblacional  $(\overline{x})$ 

#### **2. Determinar el nivel de significancia y los GL**

 El nivel de significancia se conoce como alfa (α), es el complemento del porcentaje de certeza que debe tener para aceptar o rechazar la hipótesis.

Por lo general en odontología se usa un  $\alpha$  de 0,05, que expresado en porcentajes equivale al 5%. Si se tiene en cuenta que la totalidad de los datos representan el 100%, entonces el α sirve para saber cuán cerca está de ese 100%.<sup>2</sup>

 Para entender mejor este punto se graficará una curva con distribución T en donde se representa el área de aceptación de la hipótesis en el centro de la curva, mientras que el o las áreas de rechazo se encuentran en los extremos como se muestra en la figura 3.

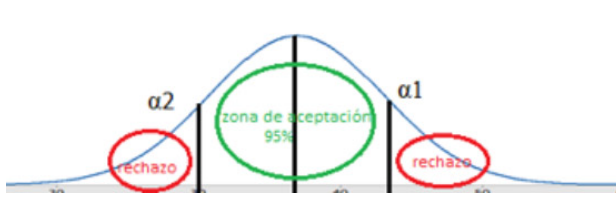

**Figura 3.** Nivel de significancia α: zona de aceptación y zona de rechazo de la hipótesis.

 Hay que saber que cuando se plantea una hipótesis en el sentido de igualdad, las áreas de rechazo estarán en ambos extremos de la curva.

 Un ejemplo de hipótesis en este sentido pudiera ser: El promedio de la resistencia de unión de una cerámica híbrida y un cemento resinoso es IGUAL A el promedio de la resistencia de unión entre una cerámica híbrida y un silano.

 En tanto que es posible también, que se planteen hipótesis que expresen desigualdad. Ejemplo: El promedio de la resistencia de unión es MAYOR QUE cuando una cerámica híbrida se cementa con un cemento resinoso que cuando se cementa con un silano.

 O también: El promedio de los pacientes diabéticos con caries es MENOR QUE los pacientes sin diabetes con caries.

 Es Importante tomar en cuenta, que, si se plantea en estos sentidos, el área de rechazo de la hipótesis se encontrará localizada únicamente a la derecha cuando expresamos la hipótesis MAYOR QUE > en este caso los valores del valor de T serán siempre positivos, como se indica en la figura 4.

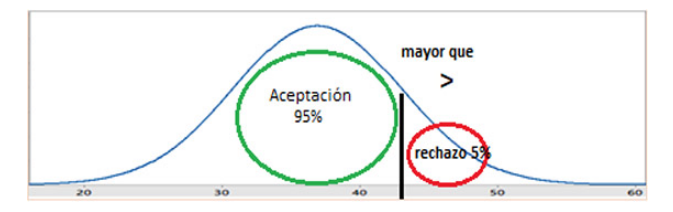

**Figura 4.** Zona de rechazo de la hipótesis nula cuando ha sido planteada en el sentido mayor que >

En cambio, al área de rechazo estará a la izquierda solamente, cuando se quiere suponer que la hipótesis sea MENOR QUE <, se muestra en la figura 5. En este caso los valores de T calculada siempre serán negativos.

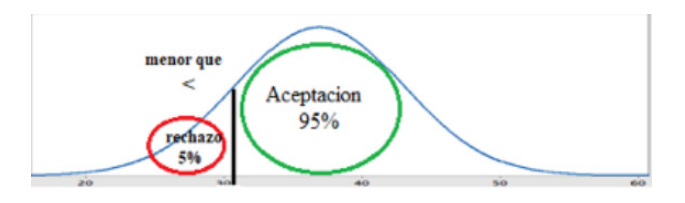

**Figura 5.** Zona de rechazo de la hipótesis nula cuando ha sido planteada en el sentido menor que <

#### **El valor T crítico**

 Este valor es aquel que está localizado en el borde del área de rechazo y aceptación de la hipótesis se observa en la figura 6. De igual manera, puede ser bilateral si se trabaja con hipótesis de igualdad o unilateral, si se está trabajando con hipótesis de mayor que o menor que.

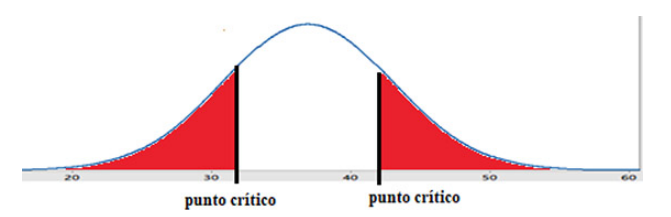

**Figura 6.** Puntos críticos t en ambas colas de la curva. Esto se encuentra cuando trabajamos con hipótesis de igualdad.

#### **3. Calcular el valor T**

Mediante la siguiente fórmula:

$$
\mathbf{r} = \frac{\mathbf{x} - \mathbf{\mu}}{\sigma / \sqrt{\eta}}
$$

En donde tenemos:

- **T:** Es el valor límite del punto crítico *o* **x**: Es la media po blacional
- **µ**: Es la media muestral
- **σ**: es la desviación estándar de la muestra
- **η**: es el tamaño de la muestra

#### **4. Análisis del valor** *T crítico.*

 El resultado se compara con los valores de la distribución T (se pueden encontrar al final de este artículo o también se encuentran en tablas publicadas en internet o en libros de estadística, bajo la denominación "Tablas de distribución t") para saber si el valor t calculado se encuentra en zona de aceptación o de rechazo de la hipótesis.

**Ejemplo:** vamos a proponer un ejemplo en odontología en donde podemos desarrollar un T de Student.

Una fábrica de productos dentales produce resinas de fotopolimerización y asegura que después de polimerizarlas por 20s, alcanzan una dureza Vickers (HV) de 8 en promedio.

Un Odontólogo investigador se propone averiguar si esta afirmación es cierta o no.

Realiza entonces una investigación de dureza de estas resinas en un estudio con 50 bloques de prueba, y obtiene los siguientes valores que se muestran en la tabla 1.

Revista OACTIVA UC Cuenca. Vol. 7, No. 1, Enero-Abril, 2022

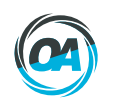

| 7,8 | 5,2 | 8,9 | 5,7 | 8,1 | 6,8 | 6,7 | 8,4 | 8,6 |     |
|-----|-----|-----|-----|-----|-----|-----|-----|-----|-----|
| 8,6 | 5,7 | 7,5 | 6,8 |     | 7,5 |     |     | 7,3 | 7,9 |
| 8,5 | 7,2 | 6,9 | 9,5 | 5,9 | 8,3 | 8,3 | 7,3 | 7,4 | 8,3 |
| 7,9 | 6,8 | 8,4 | 8,5 | 7,8 | 6,7 | 4,5 | 6,7 | 6,5 | 7,6 |
| 6,8 | 8,1 | 5,6 | 7,8 | 9,2 | 8,4 | 6,7 | 7,8 | 8,1 | .,. |

**Tabla 1.** Valores de dureza de una muestra de n= 50

El planteamiento del problema sería, someter a una prueba de hipótesis y con un α del 0,05 y verificar si es verdad que estas resinas tienen una dureza de 8 HV luego de la polimerización durante 20s.

 Siempre se debe calcular el promedio de los datos de la muestra evaluada y la desviación estándar (σ). Entonces el promedio (µ) de dureza de esa muestra de 50 datos fue de 7,39. En tanto que la σ de esos mismos datos es de 1,10.

## **1. Definición de la hipótesis nula H0 y alterna Ha**

H0 = el promedio muestral de la dureza de las resinas es IGUAL A 8HV

$$
H_0: \mu = 8HV
$$

Ha = el promedio muestral de la dureza de las resinas NO ES IGUAL A 8HV

$$
H_1: \mu \neq 8HV
$$

#### **2. Establecer él α y los GL**

 Como se quiere tener una alta probabilidad de certeza para no tener errores al momento de aceptar o rechazar la hipótesis, se trabajará con un α del 0,05. Mientras que los grados de libertad serían:

$$
GL: \eta - 1
$$
  
GL: 50 - 1 = 49

#### **3. Calcular el valor T**

Aplicando la fórmula:

$$
\mathbf{T} = \frac{\overline{\mathbf{x}} - \mu}{\sigma / \sqrt{\eta}}
$$

Sustituyendo los valores:

$$
T = \frac{8-7,39}{1,10/\sqrt{50}}
$$

$$
T = \frac{0,61}{1,10/7,07}
$$

$$
T = \frac{0,61}{0,155}
$$

$$
T = 3,93
$$

#### **4. Análisis del valor** *T*

 Al comparar el valor T calculado que fue 3,93 con el valor de T crítico 2,00 que corresponde a 49 GL y un alfa de 0,05 que se encuentra en la tabla de la distribución de T de Student, en la tabla 2 que se encuentra al final de este artículo, podemos ver que 3,93 se situaría hacia la derecha de 2,00 como se muestra en la figura 7. Por lo tanto, se encontraría en la zona de rechazo de la H0.

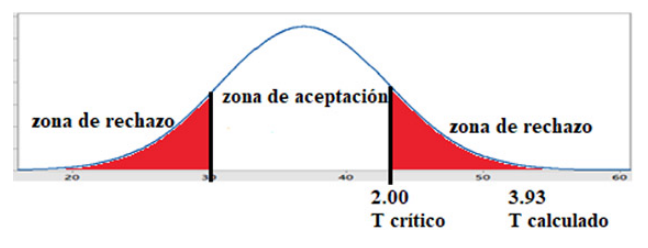

**Figura 7.** Valor de t calculado 3,93 se encuentra hacia la derecha del T crítico que es de 2,00 por lo tanto 3,93 cae dentro de la zona de rechazo de la H0.

Entonces se debe de rechazar H0 y por lo tanto aceptar Ha. Recordemos entonces que Ha indica que el promedio de dureza de las resinas NO es igual a 8 HV. Por lo tanto, la afirmación de la fábrica de que sus resinas alcanzan estos valores después de polimerizados, no es correcta.

# **DISCUSIÓN**

 La prueba T de Student es un método estadístico matemático, muy utilizado en la investigación científica dentro del campo de la salud. Médicos, odontólogos, psicólogos, y personal de instituciones dedicadas a la pesquisa en todo el mundo tienen al T de Student como una herramienta fundamental para la interpretación de sus resultados.

 Trabajos de investigación suelen entenderse mejor si al menos tenemos dos grupos en los cuales podemos comparar sus promedios. Por esta razón las variables a medir tienen que ser independientes y cuantitativas para permitir que su escala de medición sea la de razón.

Según Sánchez y Echeverry<sup>9</sup>, las escalas de medición de las variables son cuatro tales como: nominal, ordinal, de intervalo y de razón. Las dos primeras se usan cuando las variables son cualitativas por lo cual no se pueden hacer cálculos matemáticos con ellos, mientras que las dos últimas (intervalo y de razón) permiten realizar operaciones matemáticas. Por lo tanto, se pueden hacer comparaciones entre los grupos.10 Debería ser usado con mucha frecuencia en aquellas investigaciones odontológicas en las que se precisan hacer comparaciones entre dos grupos, o investigaciones que toman medidas de algún tratamiento antes y después.

Revista OACTIVA UC Cuenca. Vol. 7, No. 1, Enero-Abril, 2022

 Las hipótesis que se van a contrastar, al igual que en las demás pruebas estadísticas, deben ser planteadas en el sentido de igualdad o de diferencia.<sup>11</sup> La razón de ello es que cuando una variable no produce ningún efecto sobre los resultados en ninguno de los grupos, entonces se debe asumir que son iguales, a esto es lo que se llama Hipótesis Nula (H0). De tal manera que se puede deducir que la hipótesis alterna (Ha) es aquella que va a expresar la diferencia entre los grupos.

 Debido a este razonamiento matemático, usar la T de Student para confirmar o rechazar una hipótesis sobre determinada variable que esté interactuando sobre los resultados de dos grupos, se vuelve práctico y preciso. Además, los cálculos que se deben realizar para obtener el valor de t son sencillos, y poco complicados, cuando comparados con otras pruebas.

 Los grados de libertad (GL) en estadística es la cantidad total de los datos que se tiene en los grupos, por medio de los cuales se pueden calcular parámetros desconocidos de la población. Sirven también para calcular la variabilidad de esas estimaciones.8 En el caso de la T de Student debemos saber que mientras más GL existan, mayor probabilidad de que la curva de los datos sea muy cercana a la curva de la normalidad. Por ello esta prueba será más precisa mientras mayor cantidad de n (número total de datos) se tenga. En cuanto al cálculo de **x** (promedio poblacional) es otro dato muy fácil de obtener, pues siempre será posible averiguar el comportamiento de cualquier población. Así, por ejemplo, el promedio de vida útil de determinado fármaco, de un alimento, de un material dental y/o materiales, es posible llegar a obtenerlas, por medio de la búsqueda bibliográfica o por internet.

 Otra de las ventajas de este método estadístico es su interpretación. En efecto, por medio de la graficación y la comparación de sus resultados resulta muy cómodo el análisis final y la aceptación o rechazo de las hipótesis. Por último, las tablas de los valores de T crítico se encuentran muy fácilmente, bien sea en el internet y en los libros de estadísticas, que para el efecto están publicados.

 Finalmente, en las hojas de Excel también es posible realizar el cálculo de la T de student, y lógicamente aquel programa estadístico le brinda la posibilidad de entregar los promedios y las desviaciones estandart de una sola vez.

## **CONCLUSIONES**

 Debido a la facilidad para realizarlo, y su gran precisión muy bien puede ser aplicado por los estudiantes de grado y postgrado de las universidades de nuestra región. Docentes y tutores pueden aprovechar sus beneficios al momento de analizar los resultados obtenidos de un proyecto de investigación.

 No se necesita tener profundos conocimientos de matemáticas y estadística para realizarlo, y como solo se usa para comparar dos grupos, con datos normales y variables independientes, se justifica su utilidad debido a que en muchas ocasiones las investigaciones deberán ajustar su número de grupos a estudiar a un mínimo de dos.

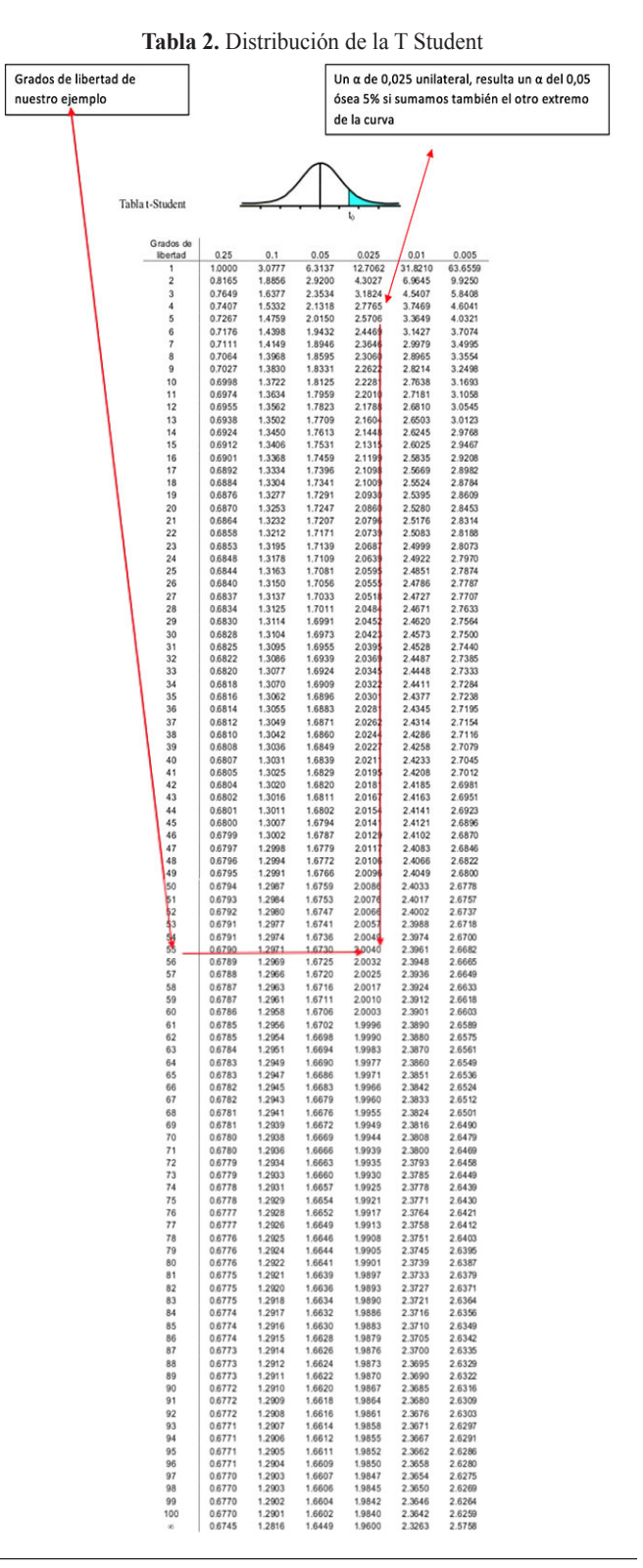

Revista OACTIVA UC Cuenca. Vol. 7, No. 1, Enero-Abril, 2022

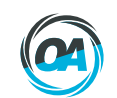

# **Correspondencia:**

Cascante-Calderón Marcelo Correo electrónico: \*mcascante@uce.edu.ec

- **Referencias Bibliográficas**
- **1.** Ferré J, Rius F. Introducción al diseño estadístico de experimentos. Técnicas de laboratorio-Barcelona. 2002:648-53.
- **2.** Wassennan L. All of statistics. Springer; 2004.
- **3.** Zumbo B, Jennings M. The robustness of validity and efficiency of the related samples t-test in the presence of outliers. Psicologica. 2002;23(2): 415-450. Disponible en: https://www.researchgate.net/publication/26421624\_The\_Robust ness\_of\_Validity\_and\_Efficiency\_of\_the\_Related\_Sa mples t-Test in the Presence of Outliers
- **4.** Sánchez Turcios R. t-Student: Usos y abusos. Rev. Mex. Cardiol.[Internet]. 2015;26(1):59-61. Disponible en: http://www.scielo.org.mx/scielo.php?script=sci\_arttext&pid=S0188-21982015000100009&lng=es.
- **5.** Rubio M, Berlanga V. Cómo aplicar las pruebas paramétricas bivariadas t de Student y ANOVA en SPSS: caso práctico. REIRE Revista d'Innovació i Recerca en Educació. [Internet]. 2012; 5(2):83-100. Disponible en: http://www.raco.cat/index.php/reire/article/view/255792/342835.pdf
- **6.** Ghasemi A, Zahediasl S. Normality tests for statistical analysis: a guide for non-statisticians. Int J Endocrinol Metab. [Internet]. 2012;10(2):486-9.Disponible en: https://www.ncbi.nlm.nih.gov/pmc/arti cles/PMC3693611/
- **7.** Lumley T, Diehr P, Emerson S, Chen L. The Importance of the Normality Assumption in Large Public Health Data Sets. Annu. Rev. Public Health. [Internet]. 2002;23(1):151-69.Disponible en: https://www.annualreviews.org/doi/10.1146/annurev.publhealth.23.100901.140546
- **8.** De La Cruz-Oré J. ¿Qué significan los grados de libertad? Rev. Peru.de Epidemiol. [Internet]. 2013;17(2):1-6.Disponible en: https://www.academia.edu/9984970/\_Qu%C3%A9\_significan\_los\_grados de libertad
- **9.** Sánchez R, Echeverry J. Validación de escalas de medición en salud. Rev. salud pública. [Internet]. 2004;6(3):302-18.Disponible en: http://www.scielo.org.co/scielo.php?script=sci\_arttext&pid=S0124-00642004000300006&lng=en.
- **10.** Orlandoni G. Escalas de medición en Estadística. Telos. [Internet]. 2010;12(2):243-247. Disponible en: http://ojs.urbe.edu/index.php/telos/article/view/2415

**11.** Krishnan S, Idris N. Los Errores de los/as Estudiantes sobre el Test de Hipótesis. Hipatia Press.276.

**Recibido:** 09 Agosto 2021 **Aceptado:** 14 Diciembre 2021

54